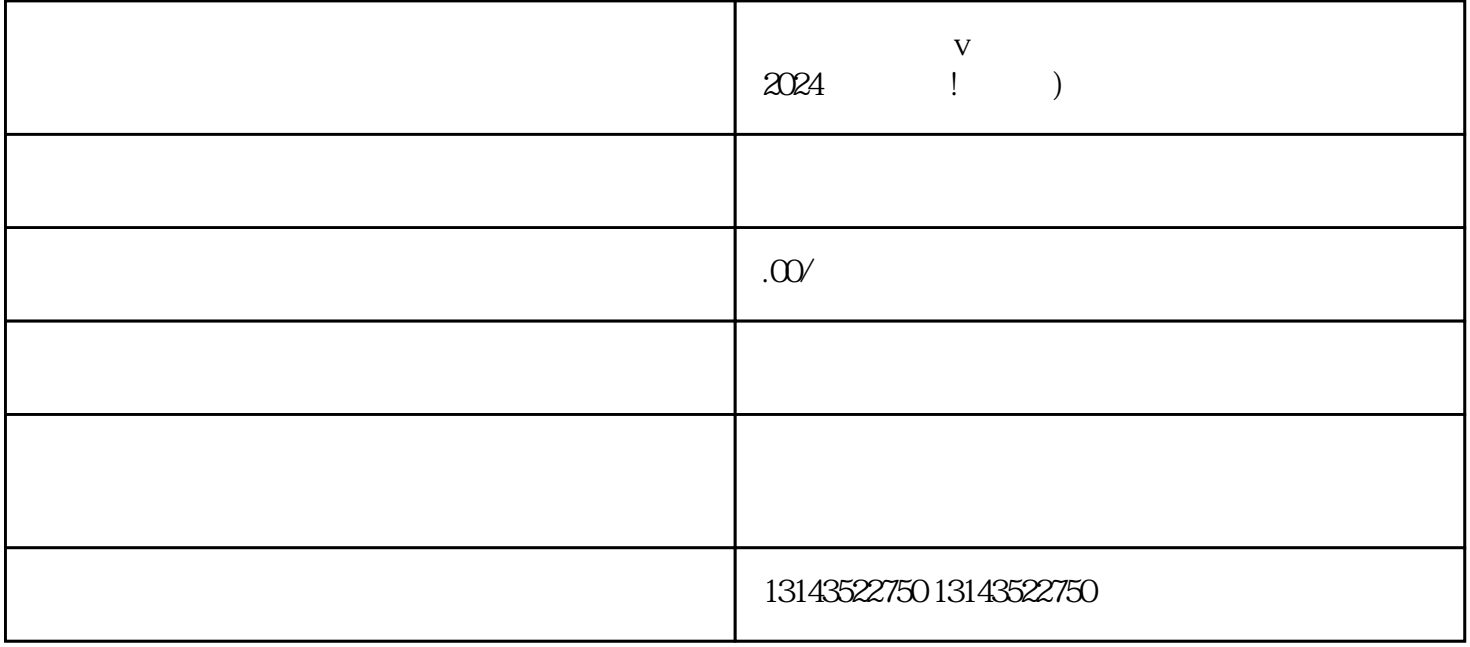

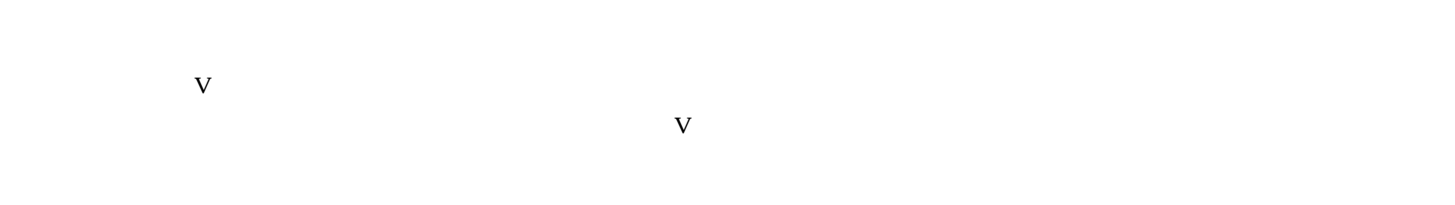

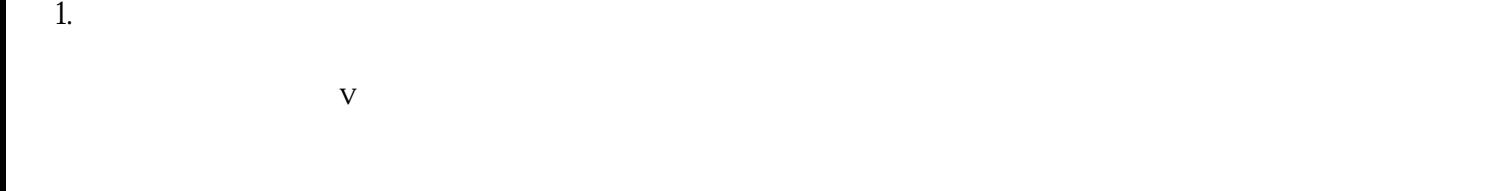

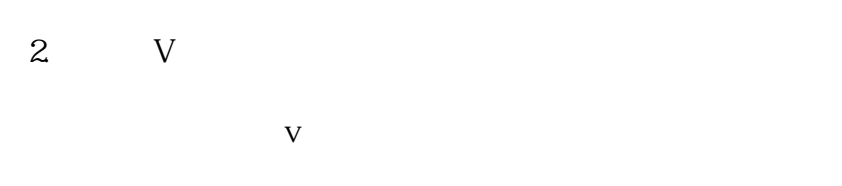

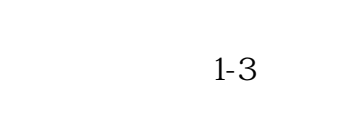

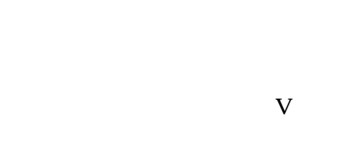

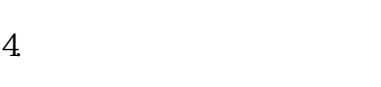

3. 抖音报白的意义

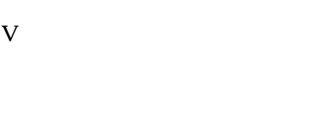

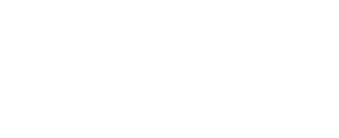

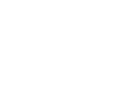

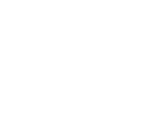

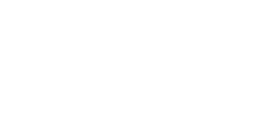

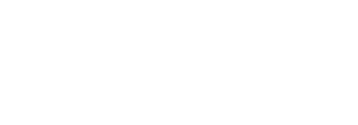

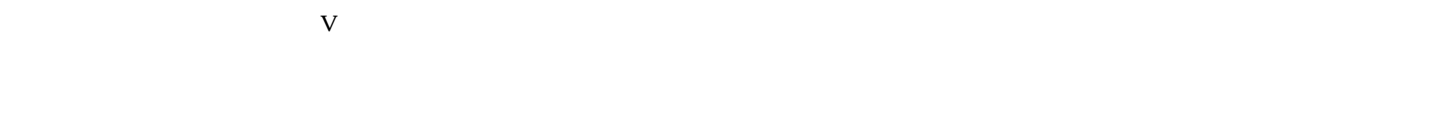

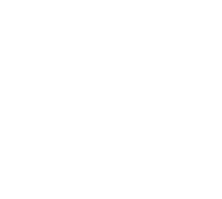

登录后台,点击"内容管理"菜单。 选择"小黄车"模块,进入小黄车管理页面。  $\mu$  , and  $\mu$  , and  $\mu$  , and  $\mu$  , and  $\mu$  , and  $\mu$  , and  $\mu$  , and  $\mu$  , and  $\mu$  , and  $\mu$  , and  $\mu$  , and  $\mu$  , and  $\mu$  , and  $\mu$  , and  $\mu$  , and  $\mu$  , and  $\mu$  , and  $\mu$  , and  $\mu$  , and  $\mu$  , and  $\kappa$ 

 $\bf{V}$ 

欢迎登录抖音,了解更多关于抖音蓝V的信息,并开启您的抖音推广之旅!